تم تحميل هذا الكتاب من موقع كتب الحاسب العربيةwww.cb4a.com للمزيد من الكتب في جميع جمالات الحاسوب تفضلو بزيارتنا

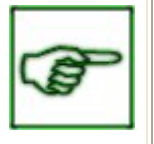

النتيجة: هذه الشيفرة ستدرج الصورة المسماه image.jpg مع محاذاتها ليمين الصفحة وإضافة مسافة فارغة مقدار ها 20 بيكسل على الجهات الأربعة. (قار ن بين هذا الإطار والإطار السابق الذي وضحت فيه خاصية ALIGN مع القيمة RIGHT. و لاحظ المسافة بين الصور ة و النص المرافق لها )

الخاصية الأخيرة والتي تستخدم مع الوسم <IMG> هي BORDER ووظيفتها إضافة إطار حول الصور والتحكم بسُمكِه. وهذه الخاصية تستخدم بشكل خاص عند تعيين صورة ما كوصلة تشعبية. ويتم التحكم بالسُمك من خلال إسناد رقم يمثِّل السُمك بالبيكسل. والقيمة الإفتراضية له هي 0 أي لا يوجد إطار حول الصورة. مثلاً لاضافة اطار سُمكه 5 ببكسل نكتب الشبفر ة التالبة:

<IMG SRC="image.jpg" BORDER="5">

والأن حان الوقت لكي نناقش معاً بعض الأمور التي نتعلق بالصور والرسومات بشكل عام.

\* هل حاولت أن نتعرف على أنواع الملفات الرسومية التي نقوم بتحميلها خلال تصفحك لمواقع الإنترنت؟ يزخر عالم الكمبيوتر بالعشرات من أنواع الملفات الرسومية ونتسيقات الصور . وكل منها يختلف عن غيره من عدة نواح، أذكر لك منها: الدقة، وعدد الألوانُ التي يستوعبها، والحجم التخزيني للملف. لكن هناك نوعين فقط من هذه الملفات بنم نداولهما حالياً في الإنترنت وهما:

## **JPEG JPG**

إختصار لـــ Group Experts Photographic Joint. ويدعم هذا النتسيق صوراً بعيار 24 بت (أي 16.7 مليون لون). وميزة هذا النتسبق نتمثل في إمكانية ضغط الصور بنسب مختلفة عند تخزينها وبالنالي الحصول على صور صغيرة الحجم نسبيًا.(أعني هنا حجم التخزين بالكيلوبايتات وليس أبعاد الصورة). لكن بالمقابل كلما إزدادت نسبة الضغط وصغر حجم الملف كان ذلك على حساب الجودة والوضوح.

**GIF** إختصار لــ Format Interchange Graphical وأقصبي عدد للألوان في هذا النتسبق هو 265 لون. ومع ذلك فإن أحجام الصور المخزنة به كبير نسبياً مقارنة بنتسيق JPG. لكن هناك مزايا رائعة ينفرد بها نتسيق GIF مما يستدعى استخدامه في صفحات الويب، أولها القدرة على تخزين صور بخلفيات شفافة Transparent Images وثانيها الصور Animated Gifs المتحركة و الآن قد تسأل، أي من هذين التنسيقين أستخدم في صفحاتي؟! لا يوجد جواب قطعي لهذا السؤال لكن إليك هاتين المعادلتين:

> JPG= الصور الحقيقية ذات العدد الكبير من الألوان، وذات الأبعاد الكبيرة GIF= الصور قلبلة الألوان وصغيرة الأبعاد مثل الأزرار .